## **Skema til brug for oprettelse i AU-systemer**

Dato

Print Form  $\sqrt{\frac{07}{12}}$ 

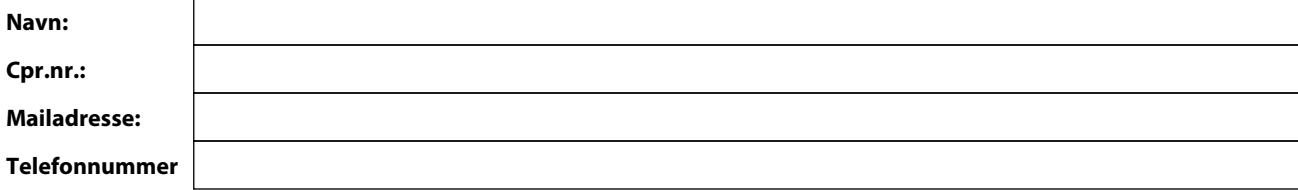

Oprettes i:

- $\Box$  IndFak (altid som rejsende)
- AURUS (altid som rejsende)
- CWT (altid som rejsende)
- Nøglekort

Nøgle

 $\Box$  Kreditkort

Nedlægges/lukkes i:

- $\Box$  IndFak
- $\Box$  AURUS
- $\Box$  CWT
- $\Box$ IDM

**Bestilt af:**